Министерство образования Ставропольского края Государственное бюджетное профессиональное образовательное учреждение «Ставропольский региональный многопрофильный колледж»

> **УТВЕРЖДАЮ** Директор ГБПОУ СРМК

> > Е.В. Бледных  $\sqrt{(31)}$ » мая 2024 г.

## **РАБОЧАЯ ПРОГРАММА УЧЕБНОЙ ДИСЦИПЛИНЫ**

#### **ОП.01 Инженерная графика**

**Специальность** 23.02.07 Техническое обслуживание и ремонт двигателей, систем и агрегатов автомобилей

**Курс** 1

**Группа** С-14; С-15; С-16; С-17, С-19

Ставрополь 2024

ОДОБРЕНО На заседании кафедры технического обслуживания и ремонта автомобильного транспорта Протокол №10 от «15» мая 2023 г. Зав. кафедрой \_\_\_\_\_\_\_\_\_\_\_\_\_\_\_ В.В. Головко

Согласовано: Методист \_\_\_\_\_\_\_\_\_\_\_\_\_\_ А.А. Кириленко

Разработчик: преподаватель ГБПОУ СРМК А.А Лавриненко

Рекомендована Экспертным советом государственного бюджетного профессионального образовательного учреждения «Ставропольский региональный многопрофильный колледж»

Заключение Экспертного совета № 14 от «24» мая 2023 г.

Рабочая программа учебной дисциплины разработана на основе федерального государственного образовательного стандарта среднего профессионального образования по специальности **23.02.07 Техническое обслуживание и ремонт двигателей, систем и агрегатов автомобилей**  базовой подготовки укрупненной группы **23.00.00 Техника и технологии наземного транспорта.**

Организация-разработчик: государственное бюджетное профессиональное образовательное учреждение «Ставропольский региональный многопрофильный колледж»

# **СОДЕРЖАНИЕ**

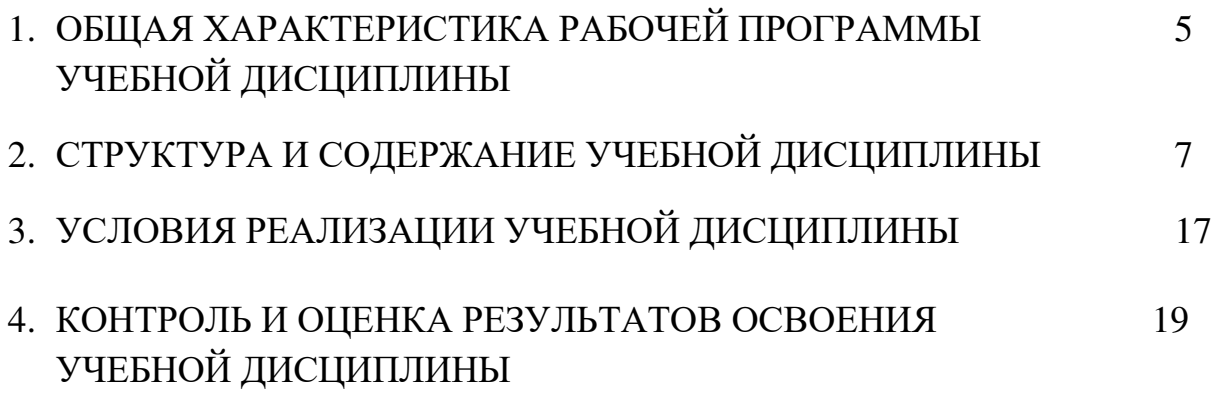

#### **1. ОБЩАЯ ХАРАКТЕРИСТИКА РАБОЧЕЙ ПРОГРАММЫ УЧЕБНОЙ ДИСЦИПЛИНЫ «ОП.01 ИНЖЕНЕРНАЯ ГРАФИКА»**

1.1. Место дисциплины в структуре основной профессиональной образовательной программы**:** Учебная дисциплина **Инженерная графика** входит в профессиональный цикл как общепрофессиональная дисциплина.

1.2. Цель и планируемые результаты освоения дисциплины:

Процесс изучения дисциплины направлен на формирование элементов следующих компетенций в соответствии с ФГОС СПО и ОПОП СПО по данной специальности:

а) общих компетенций (ОК):

ОК 1. Выбирать способы решения задач профессиональной деятельности, применительно к различным контекстам

ОК 2. Осуществлять поиск, анализ и интерпретацию информации, необходимой для выполнения задач профессиональной деятельности

ОК 5. Осуществлять устную и письменную коммуникацию на государственном языке с учетом особенностей социального и культурного контекста.

 ОК 7. Содействовать сохранению окружающей среды, ресурсосбережению, эффективно действовать в чрезвычайных ситуациях.

**б) профессиональных компетенций (ПК)** соответствующих основным видам профессиональной деятельности:

#### **б) профессиональных компетенций:**

.

ПК 1.3 Проводить ремонт различных типов двигателей в соответствии с технологической документацией.

ПК 3.3 Проводить ремонт трансмиссии, ходовой части и органов управления автомобилей в соответствии с технологической документацией.

ПК 6.1 Определять необходимость модернизации автотранспортного средства.

ПК 6.2 Планировать взаимозаменяемость узлов и агрегатов

автотранспортного средства и повышение их эксплуатационных свойств.

ПК 6.3 Владеть методикой тюнинга автомобиля.

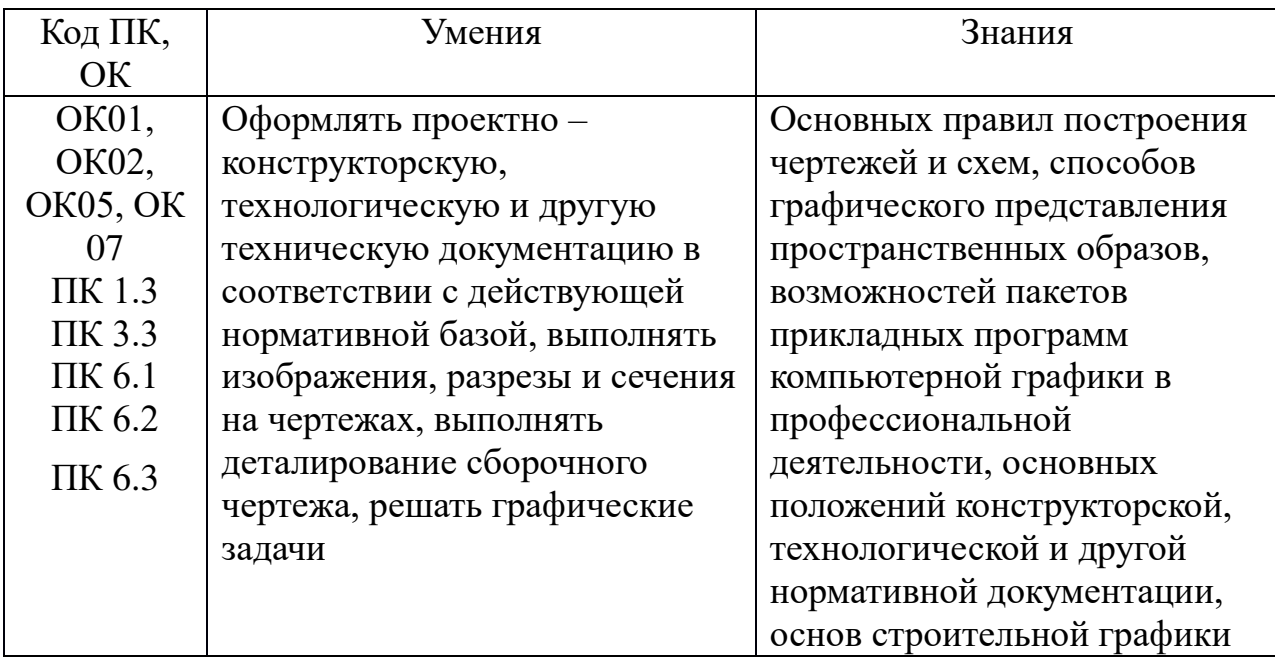

1.3. Количество часов на освоение программы дисциплины:

Трудоемкость - 102 часа, в том числе:

лекции, уроки - 6 часов;

практические занятия - 82 часа;

из них:

- практические занятия – 26 часов;

- практические занятия в форме практической подготовки – 56 часов; промежуточная аттестация (дифференцированный зачет) – 2 часа; самостоятельная работа 12 часов.

# **2. СТРУКТУРА И СОДЕРЖАНИЕ УЧЕБНОЙ ДИСЦИПЛИНЫ**

## **2.1. Объем учебной дисциплины и виды учебной работы**

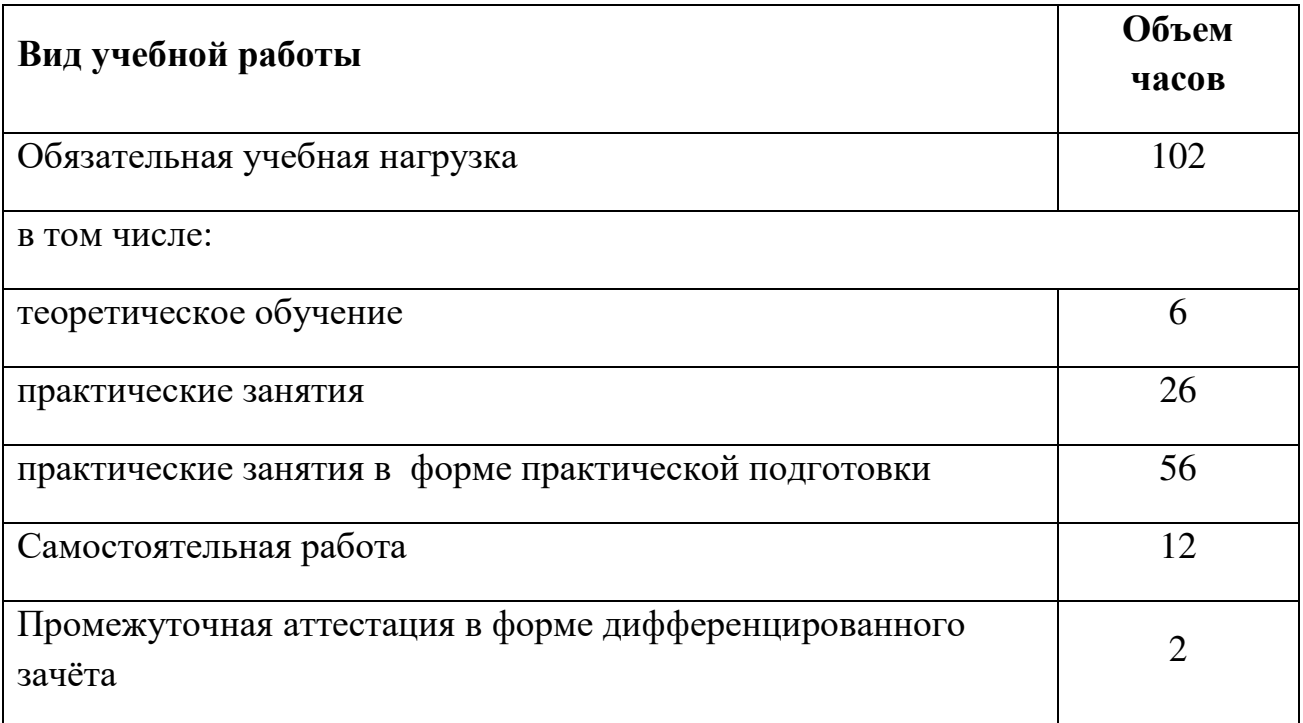

# **2.2. Тематический план и содержание учебной дисциплины**

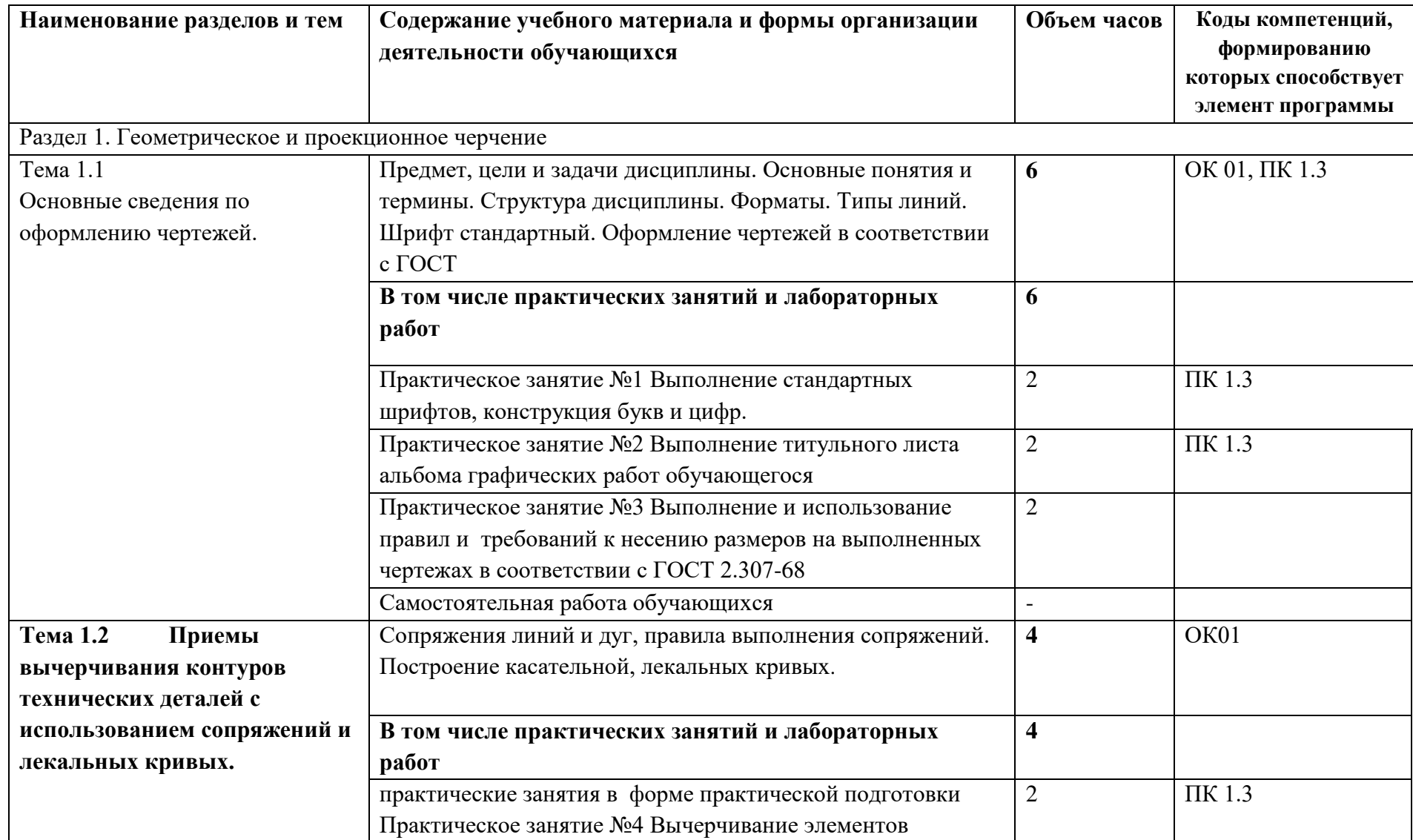

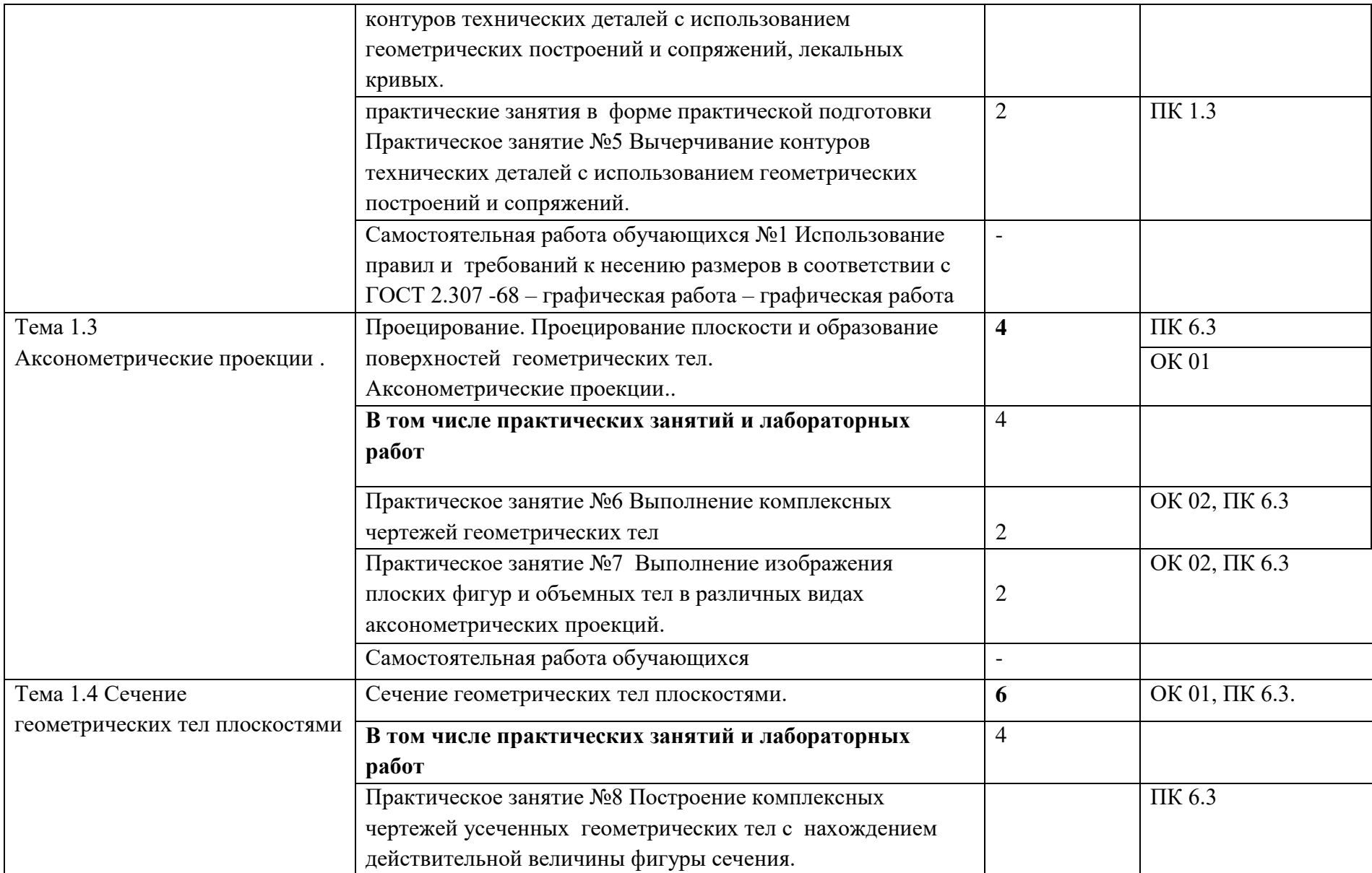

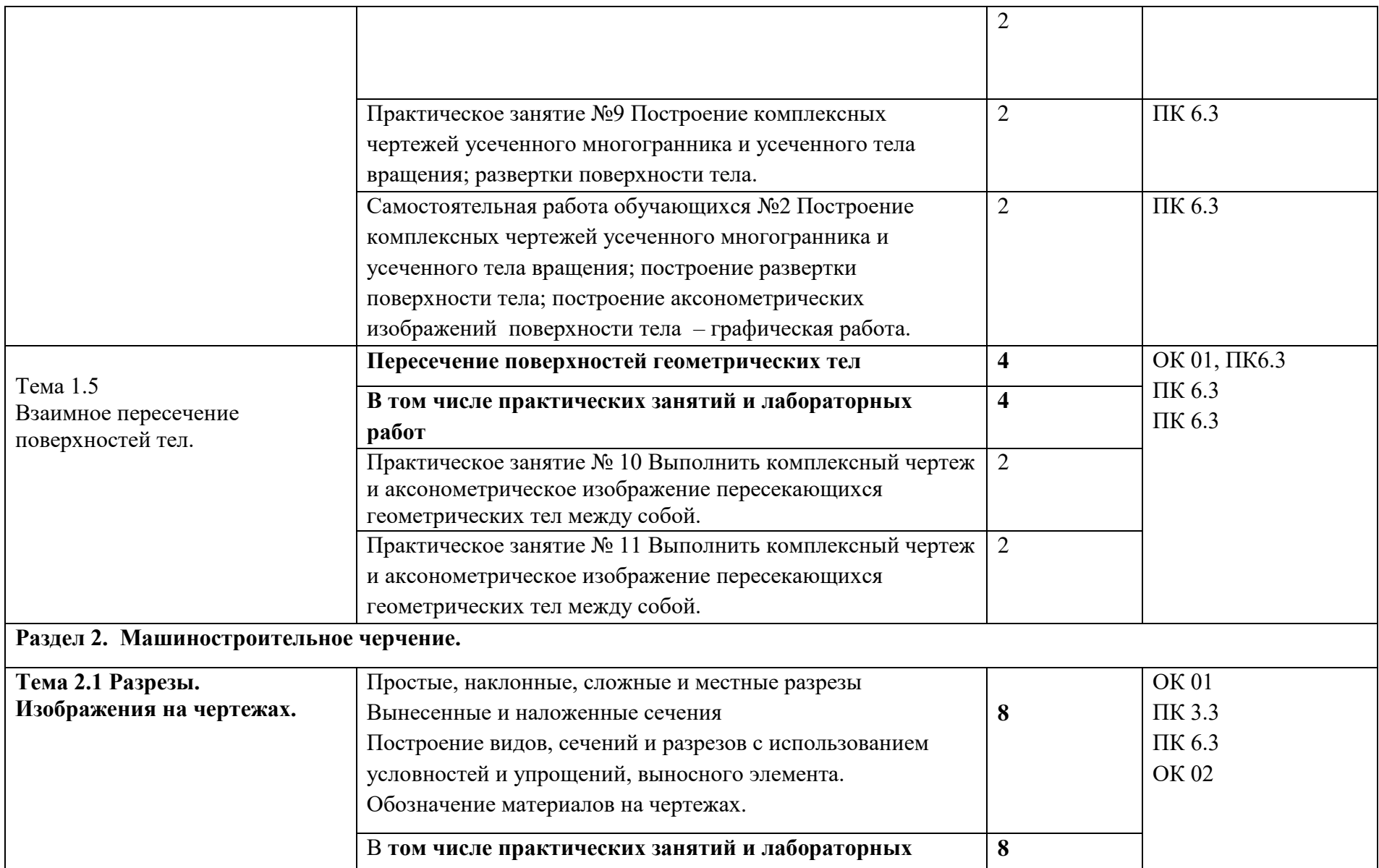

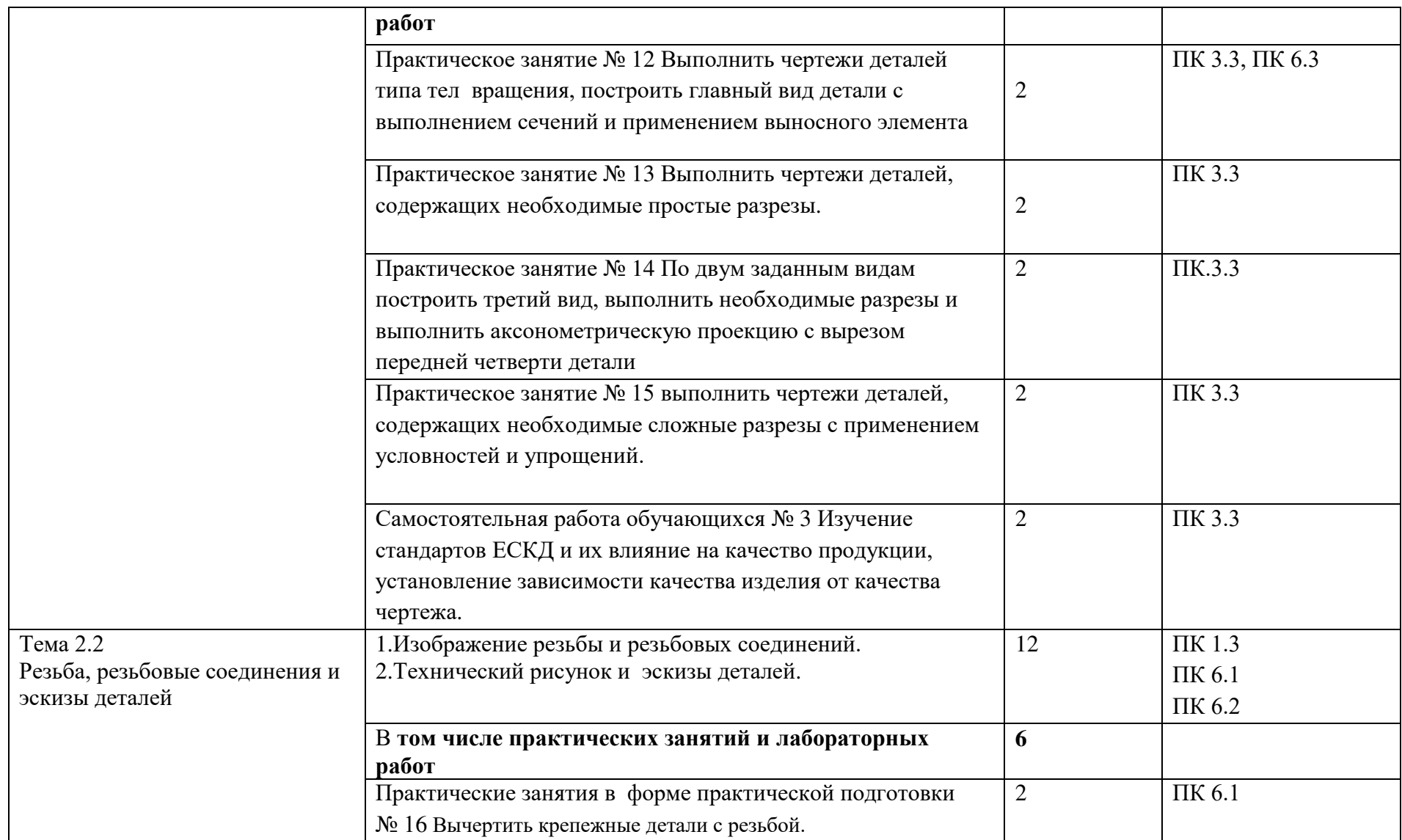

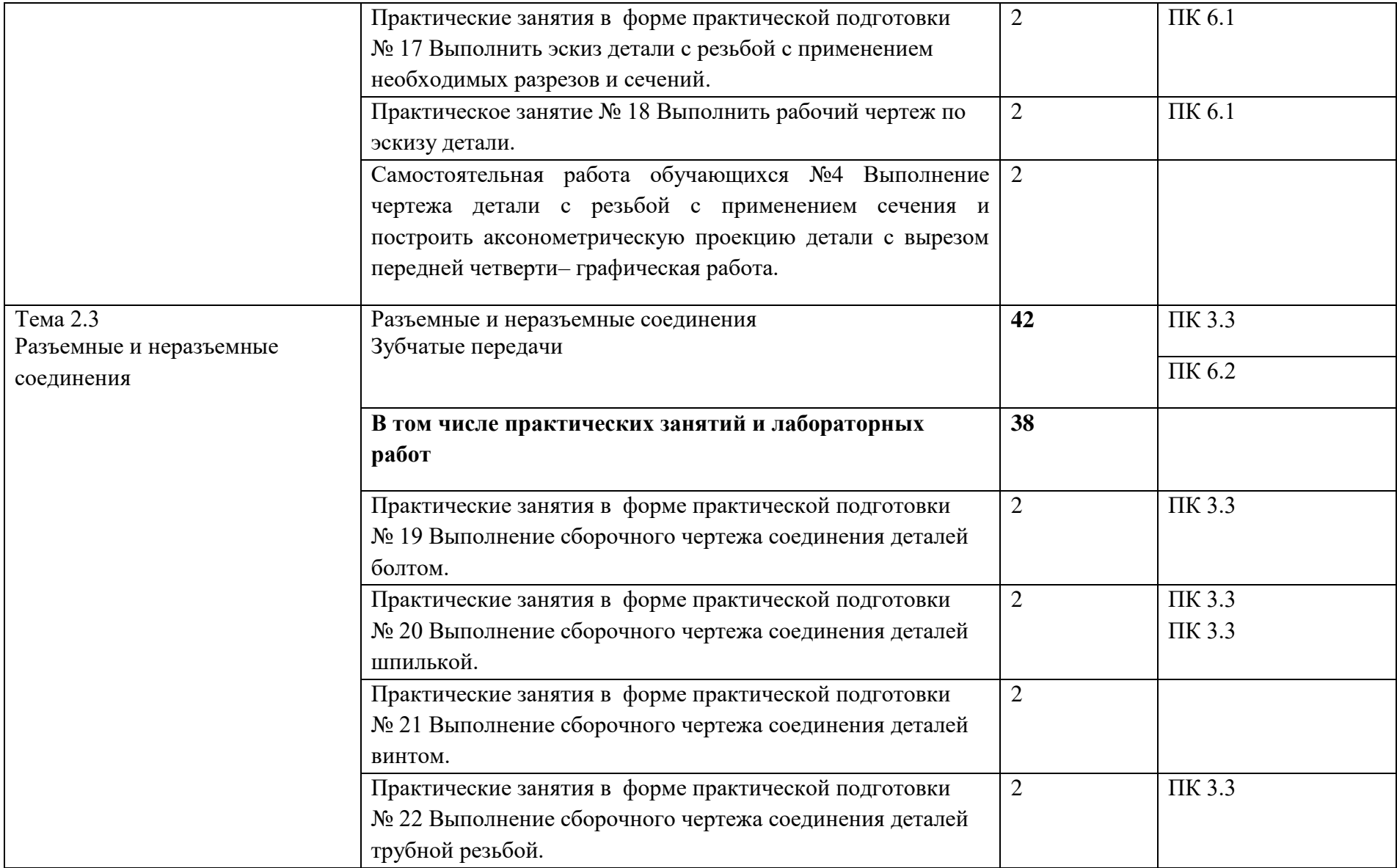

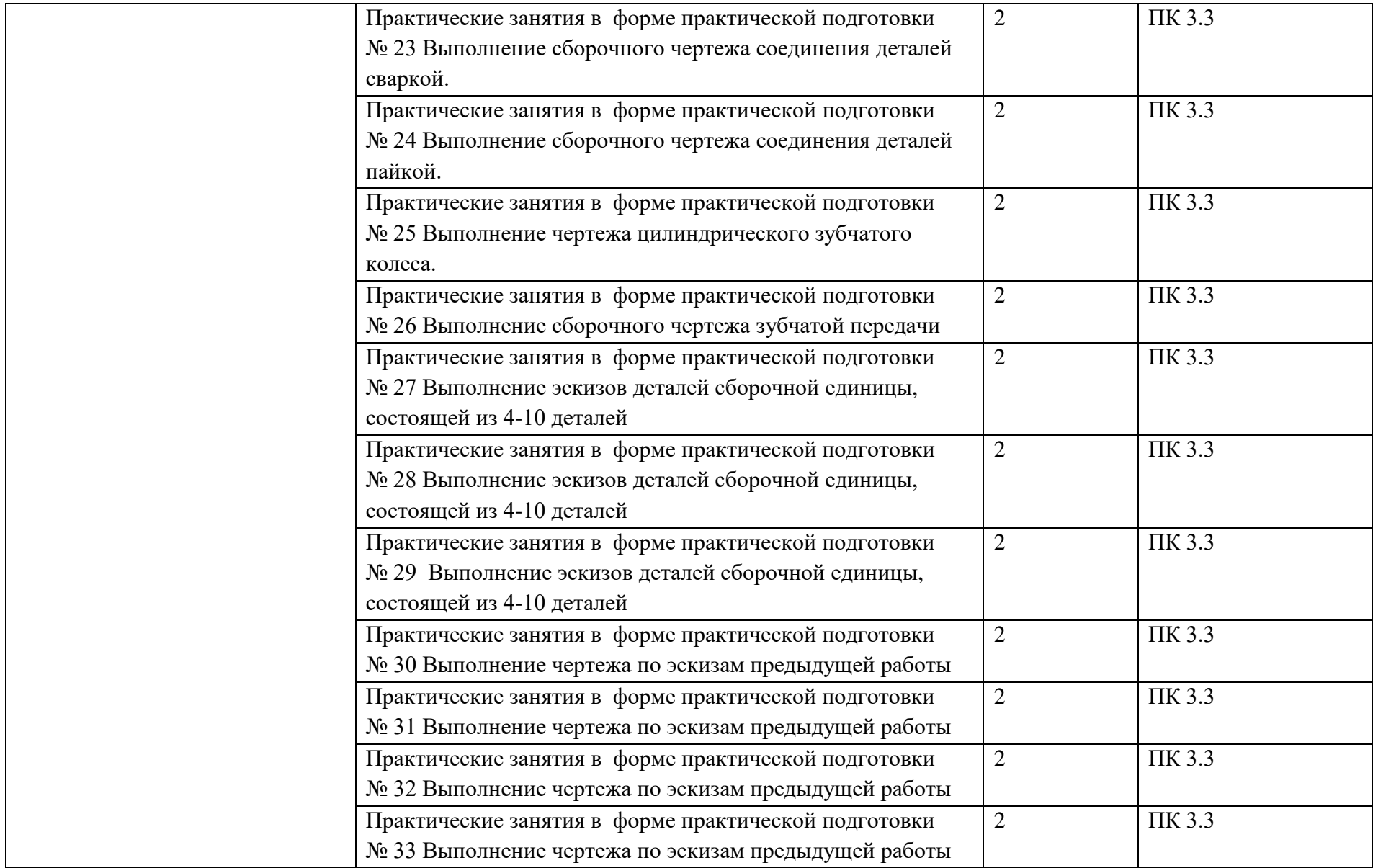

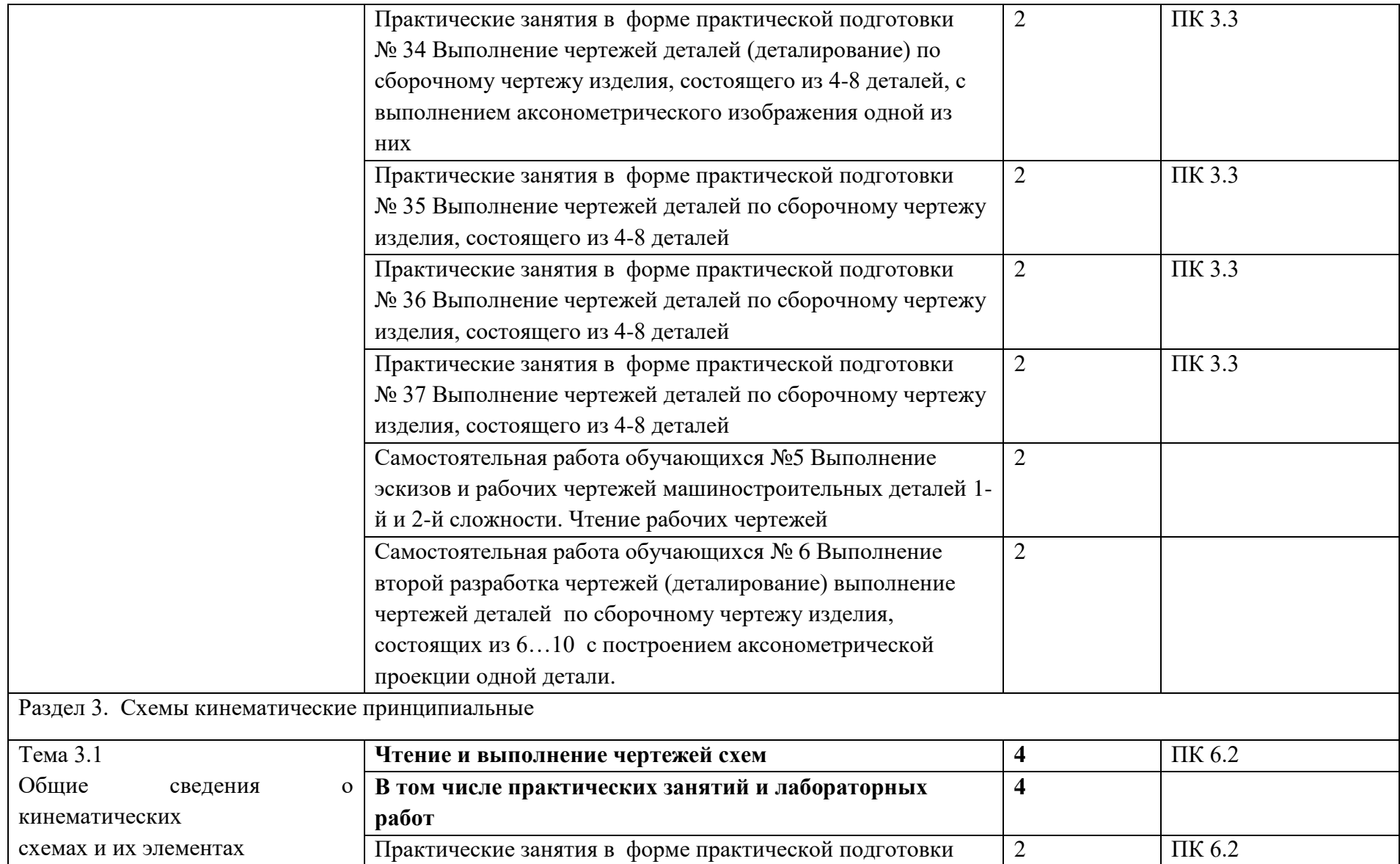

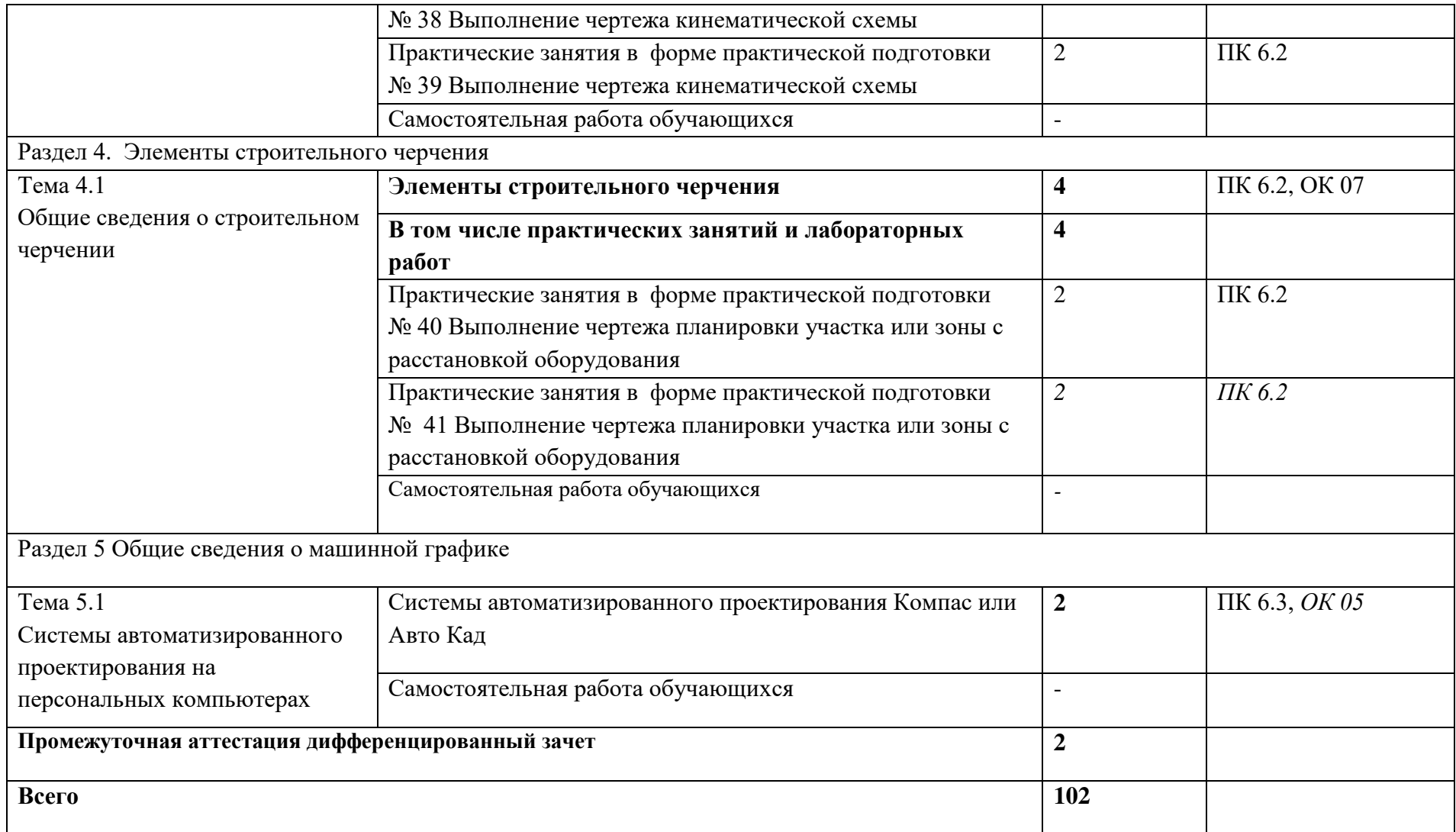

## **3. УСЛОВИЯ РЕАЛИЗАЦИИ ПРОГРАММЫ**

#### *3.1. Материально-техническое обеспечение*

Реализация программы дисциплины требует наличие учебного кабинета «Инженерная графика».

Оборудование учебного кабинета и рабочих мест кабинетов

1) Доска учебная.

2) Рабочие места по количеству обучающихся.

3) Рабочее место для преподавателя.

4) Наглядные пособия (детали, сборочные узлы плакаты, модели и др.).

5) Комплекты учебно-методической и нормативной документации.

Технические средства обучения:

- компьютер;

- принтер;

-графопостроитель (плоттер);

-проектор с экраном

- программное обеспечение «Компас», «AutoCAD»

### *3.2. Информационное обеспечение обучения*

**Перечень используемых учебных изданий, Интернет-ресурсов, дополнительной литературы**

### **Основной источник литературы**

1 Чекмарев, А. А. Инженерная графика. Машиностроительное черчение : учебник / А.А. Чекмарев. — Москва : ИНФРА-М, 2021. — 396 с. — (Среднее профессиональное образование). - ISBN 978-5-16-016231-7. - Текст : электронный. - URL: https://znanium.com/catalog/product/1172078 (дата обращения: 09.11.2024). – Режим доступа: по подписке.

2. Чекмарев, А. А. Справочник по машиностроительному черчению : справочник / А.А. Чекмарев, В.К. Осипов. — 11-е изд., стереотип. — Москва : ИНФРА-М, 2021. — 494 с. — (Справочники «ИНФРА-М»). - ISBN 978-5- 16-010417-1. - Текст : электронный. - URL:

https://znanium.com/catalog/product/1287090 (дата обращения: 09.03.2024). – Режим доступа: по подписке.

3. Вышнепольский, И. С. Черчение: учебник / И.С. Вышнепольский, В.И. Вышнепольский. — 3-е изд., испр. — Москва : ИНФРА-М, 2021. — 400 с. — (Среднее профессиональное образование). - ISBN 978-5-16-005474-2. - Текст : электронный. - URL: https://znanium.com/catalog/product/1190674 (дата обращения: 09.03.2024). – Режим доступа: по подписке.

### **Дополнительная литература**

1. Бродский А.М. Инженерная графика (металлообработка): учебник для студ. учреждений сред.проф. образования/ А.М. Бродский, Э.М. Фазлулин, В.А. Халдинов.-16-е изд., стер.- М.: Издательский центр «Академия», 2024.- 400с. – ISBN 978-5-4468-9230-3.- Текст: непосредственный.

2.Фазлулин, Э.М. Техническая графика (металлообработка) учебник для студ. проф. образования /Э.М. Фазлулин, В.А. Халдинов, О.А. Яковук.- М.: Академия, 2018-336 с.- (Топ-50:Профессиональное образование).-ISBN 978- 5-4468-5735-4.-Текст: непосредственный.

### **Интернет-ресурсы:**

1. Российское образование. Федеральный образовательный портал www.edu.ru

### **Электронные издания:**

1. Начертательная геометрия и инженерная графика [Электронный ресурс]. – Режим доступа: [www.ngeom.ru](http://www.ngeom.ru/)

## **4. КОНТРОЛЬ И ОЦЕНКА РЕЗУЛЬТАТОВ ОСВОЕНИЯ УЧЕБНОЙ ДИСЦИПЛИНЫ**

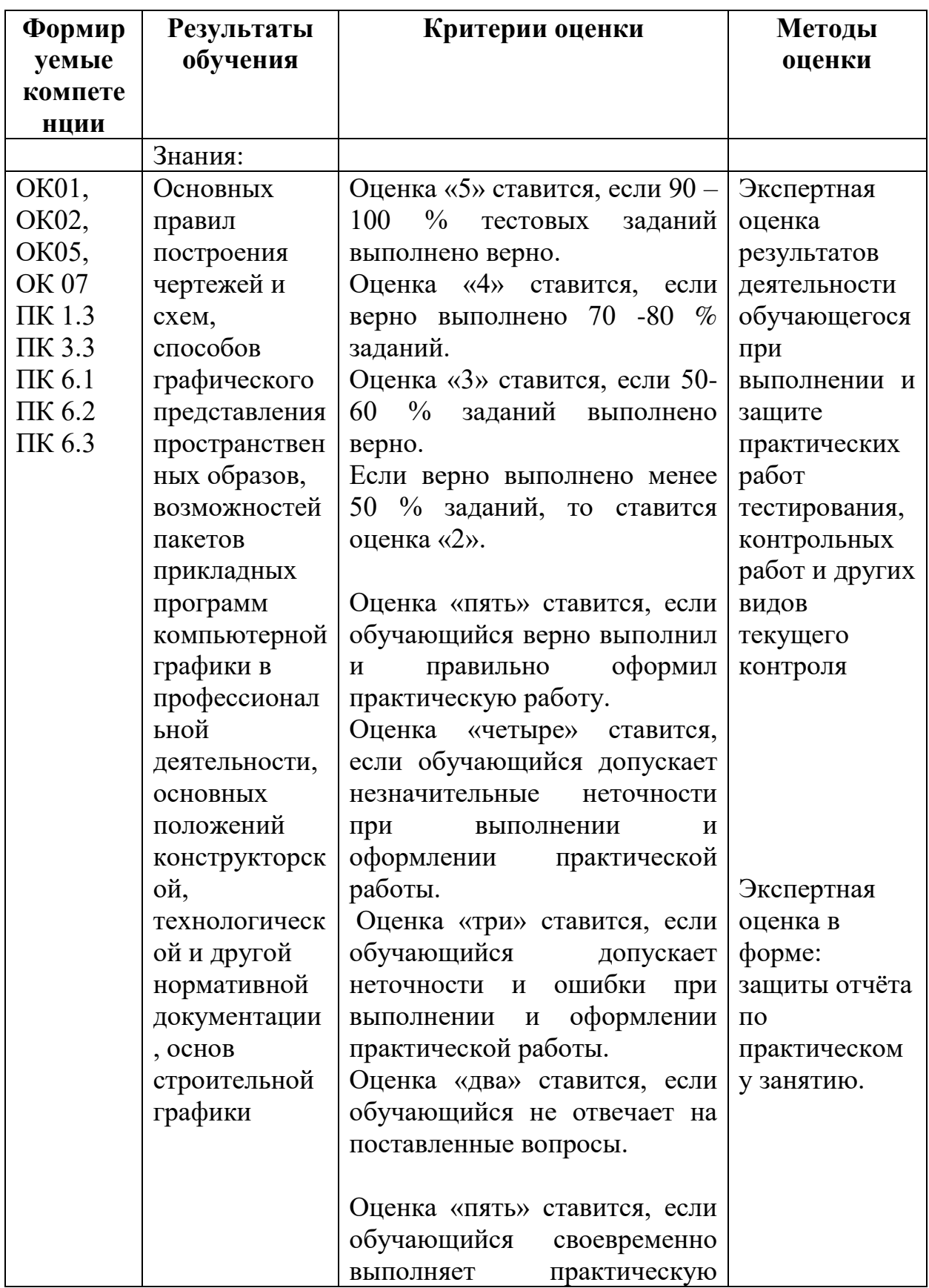

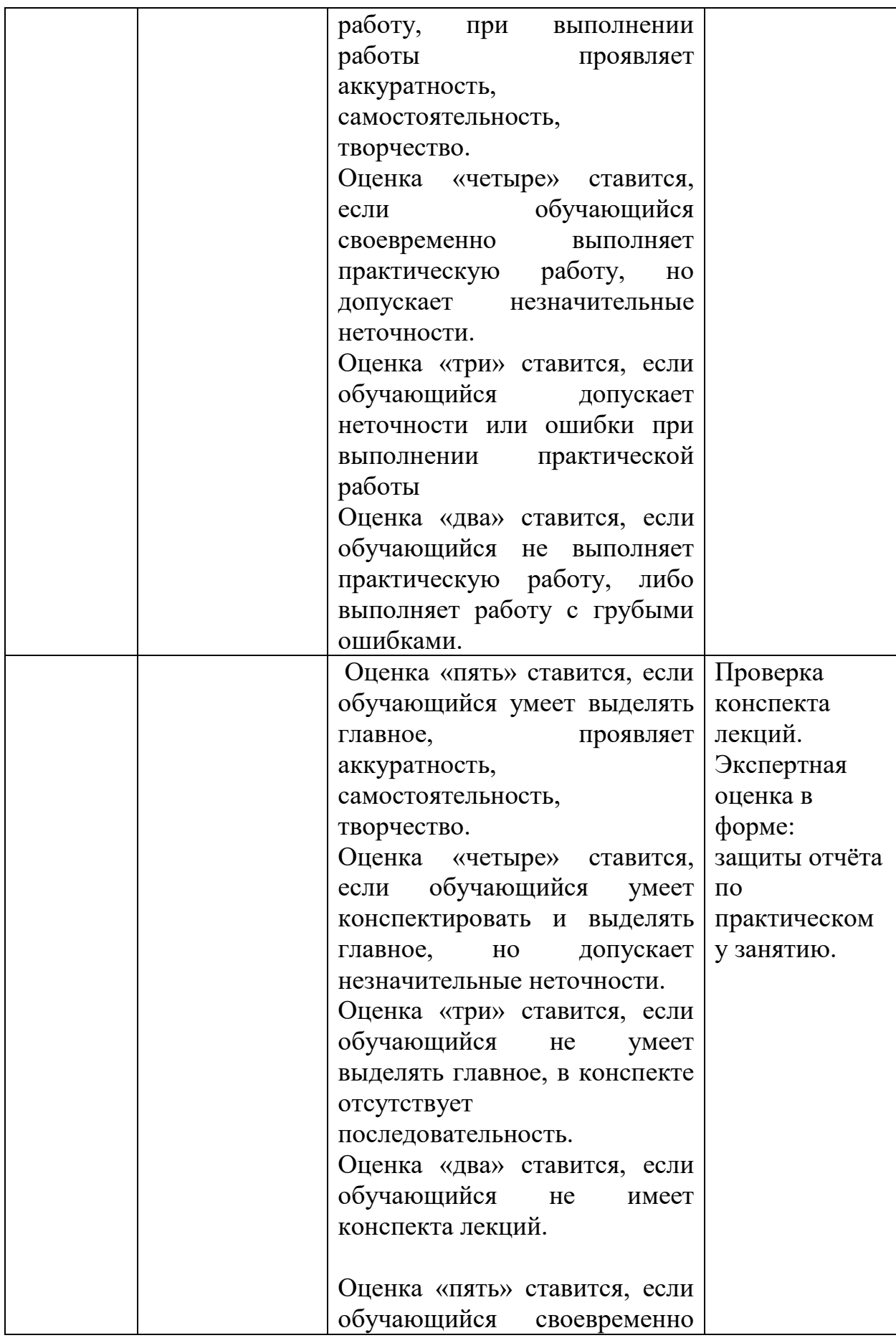

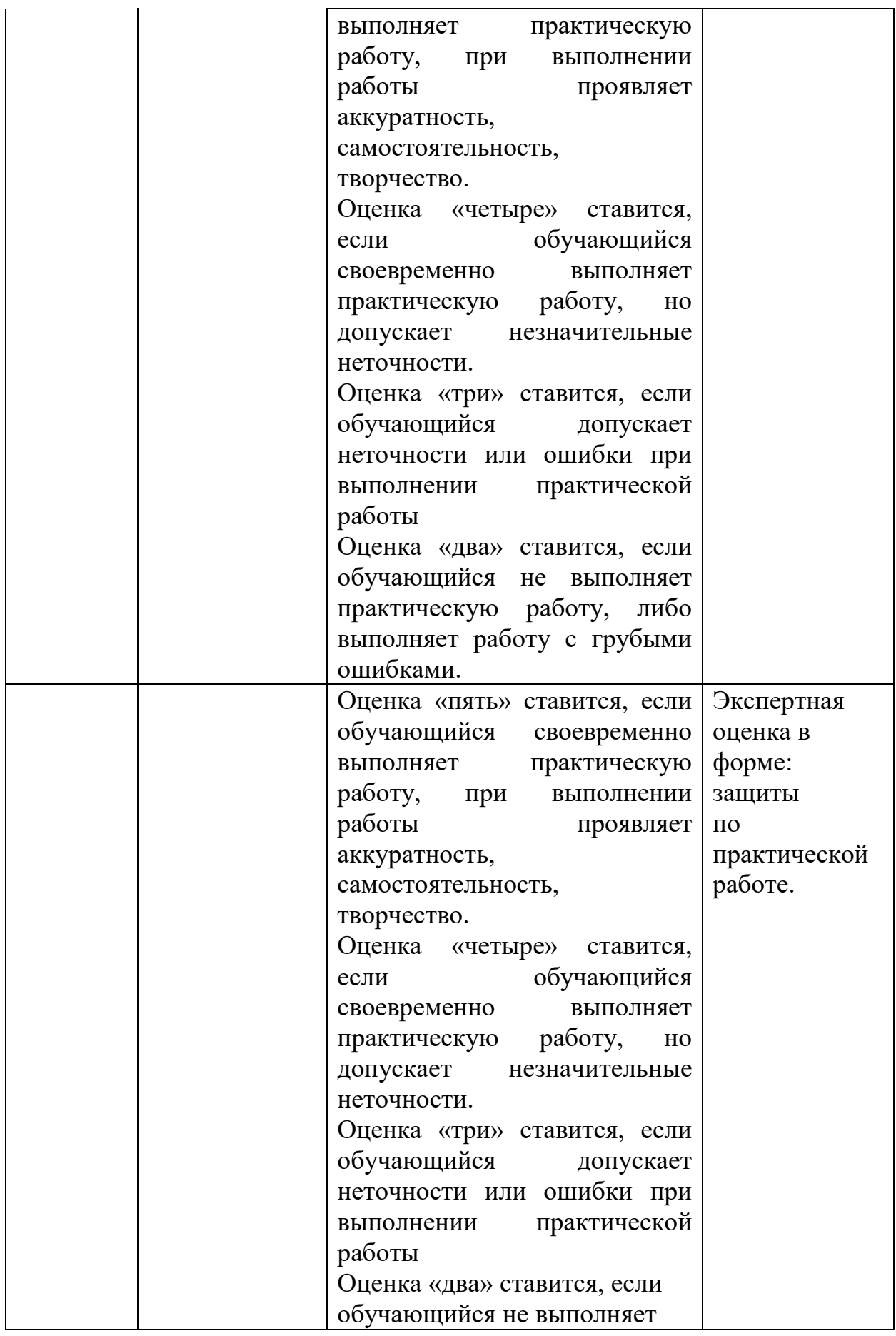

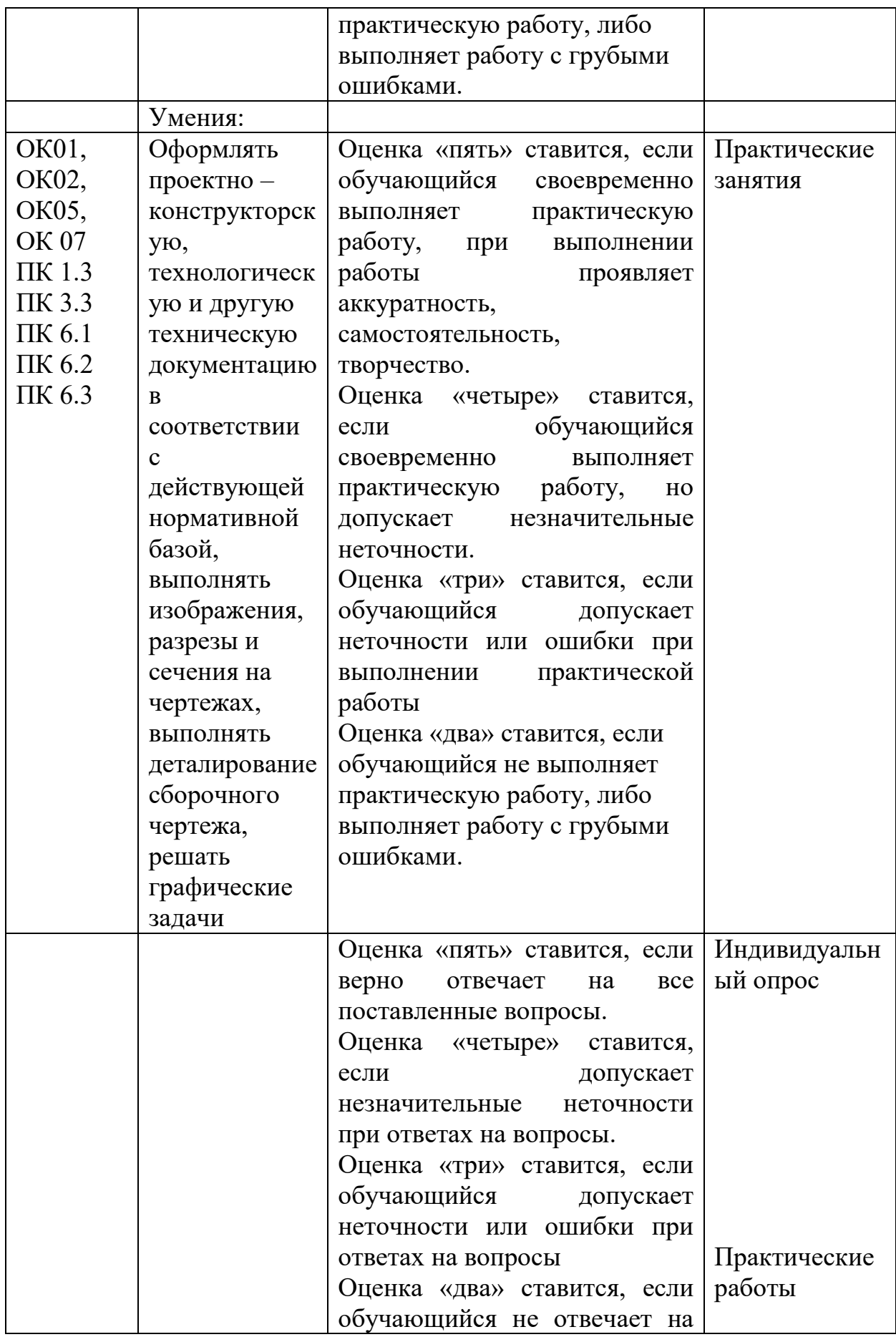

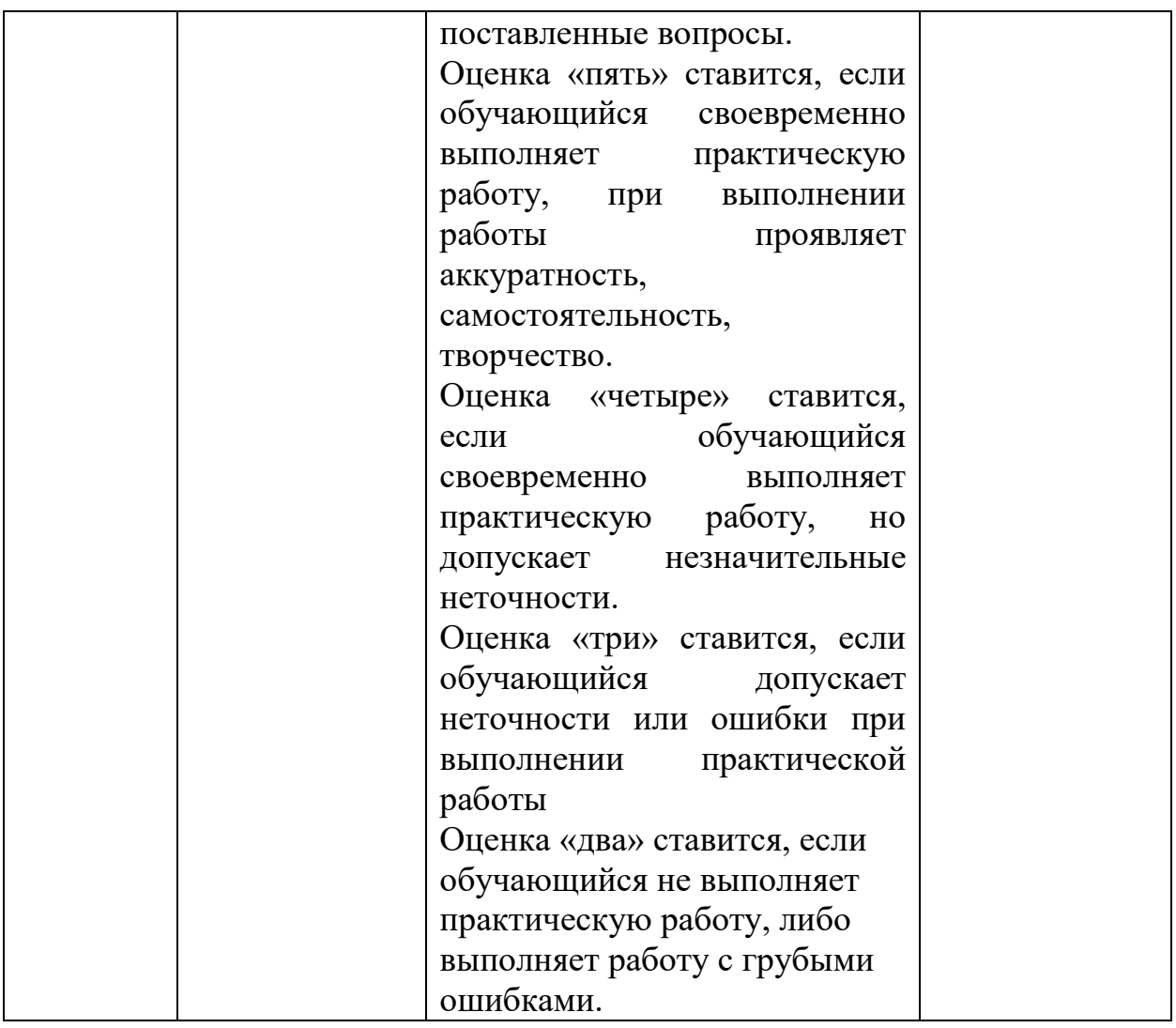